## **Wireless Monitoring, GPS "Altitude" and Distance by Voice**

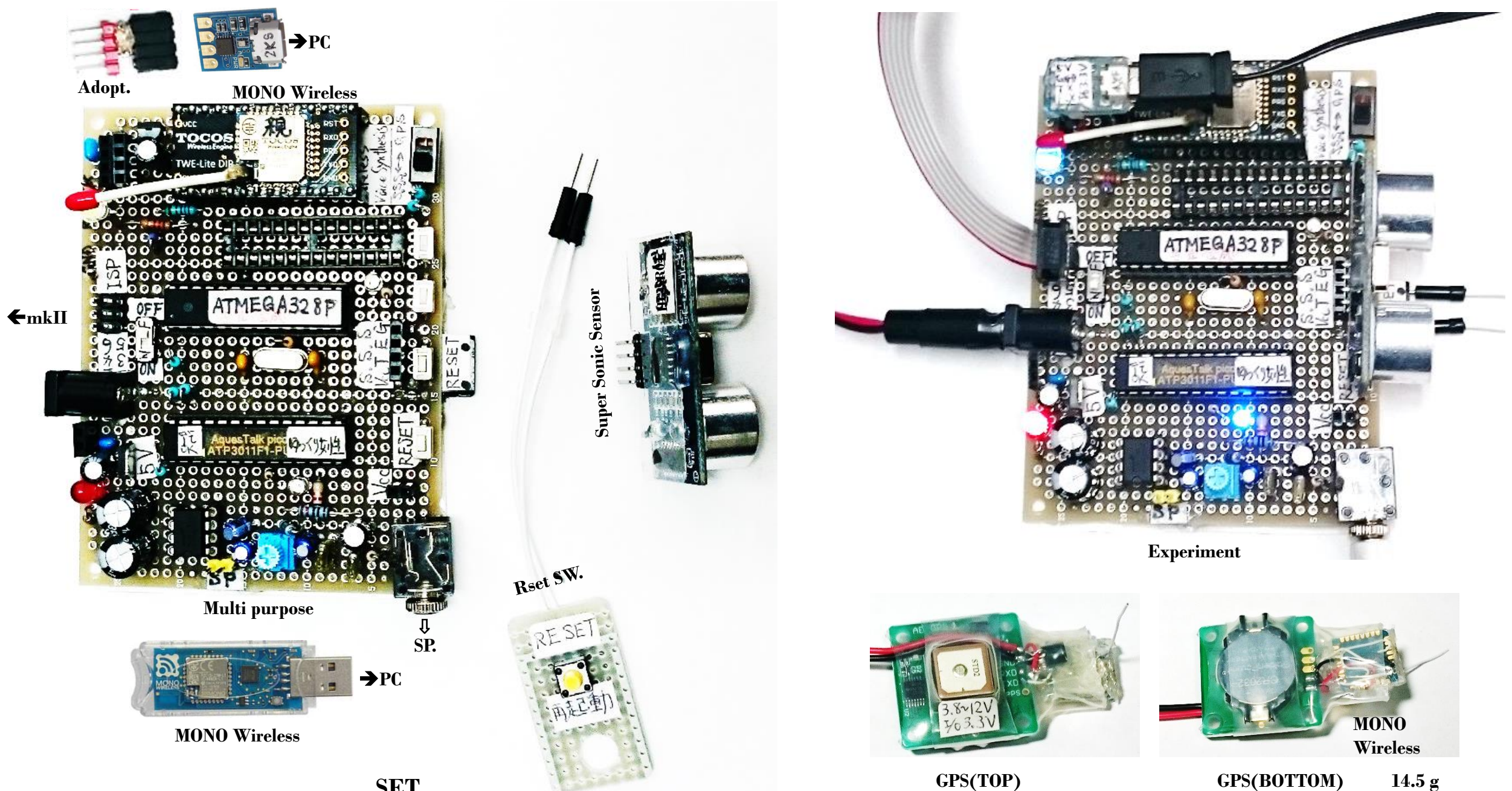

**SET**

**2017.1.13**

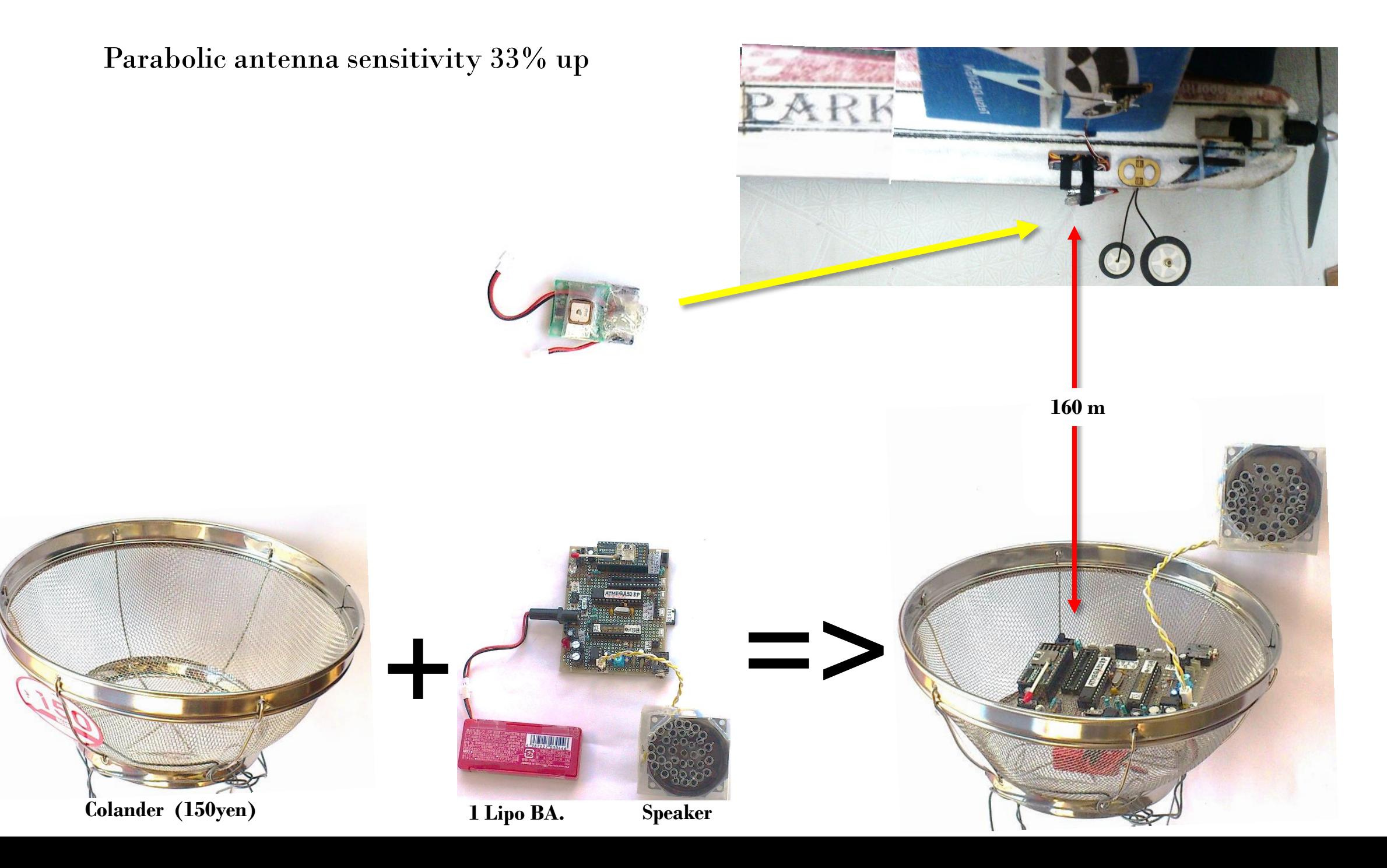

## **Setting**

## みちびき(天頂衛星)

**Surely quausi-zenith** 

**QZSS(Quasi-Zenith Satellite System)**

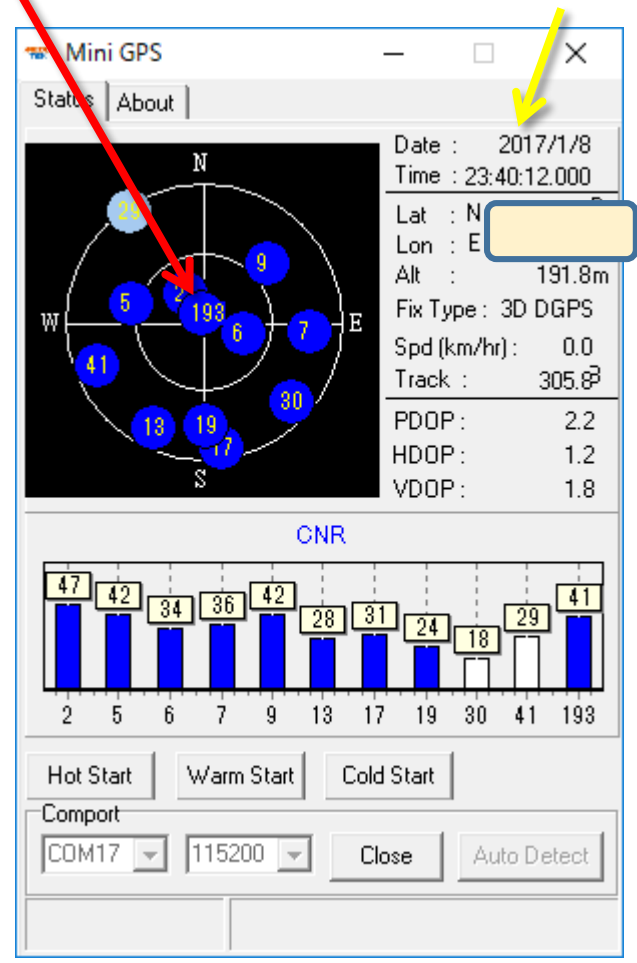

## **Set Baud rate := Ctrl + Alt + S**

### **<http://www.ne.jp/asahi/shared/o-family/ElecRoom/> AVRMCOM/GPS\_AE-GYSFDMAXB/GPS\_AE-GYSFDMAXB.html**

# **Altitude …**

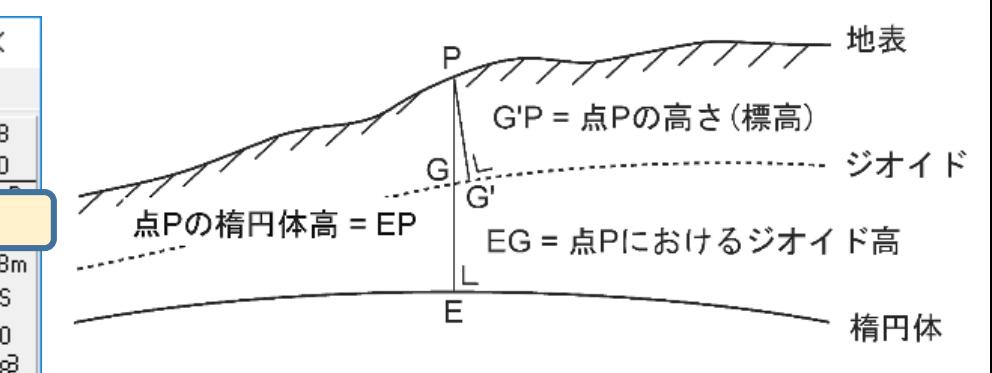

http://www.geod.jpn.org/web-text/part2/2-1/

**Monitoring State to fly over a "Tama river"**

- ・ **Receivable relative altitude is about 120 meters.**
- ・ **Fine weather , 10** ℃**, 2017.1.15**

<http://akizukidenshi.com/catalog/>

g/gK-09991/

<http://mono-wireless.com/jp/products/> TWE-LITE/MNO-PDS-TWE001L-JP.pdf

**Set GPS & MONO Wireless chip (ZigBee)**

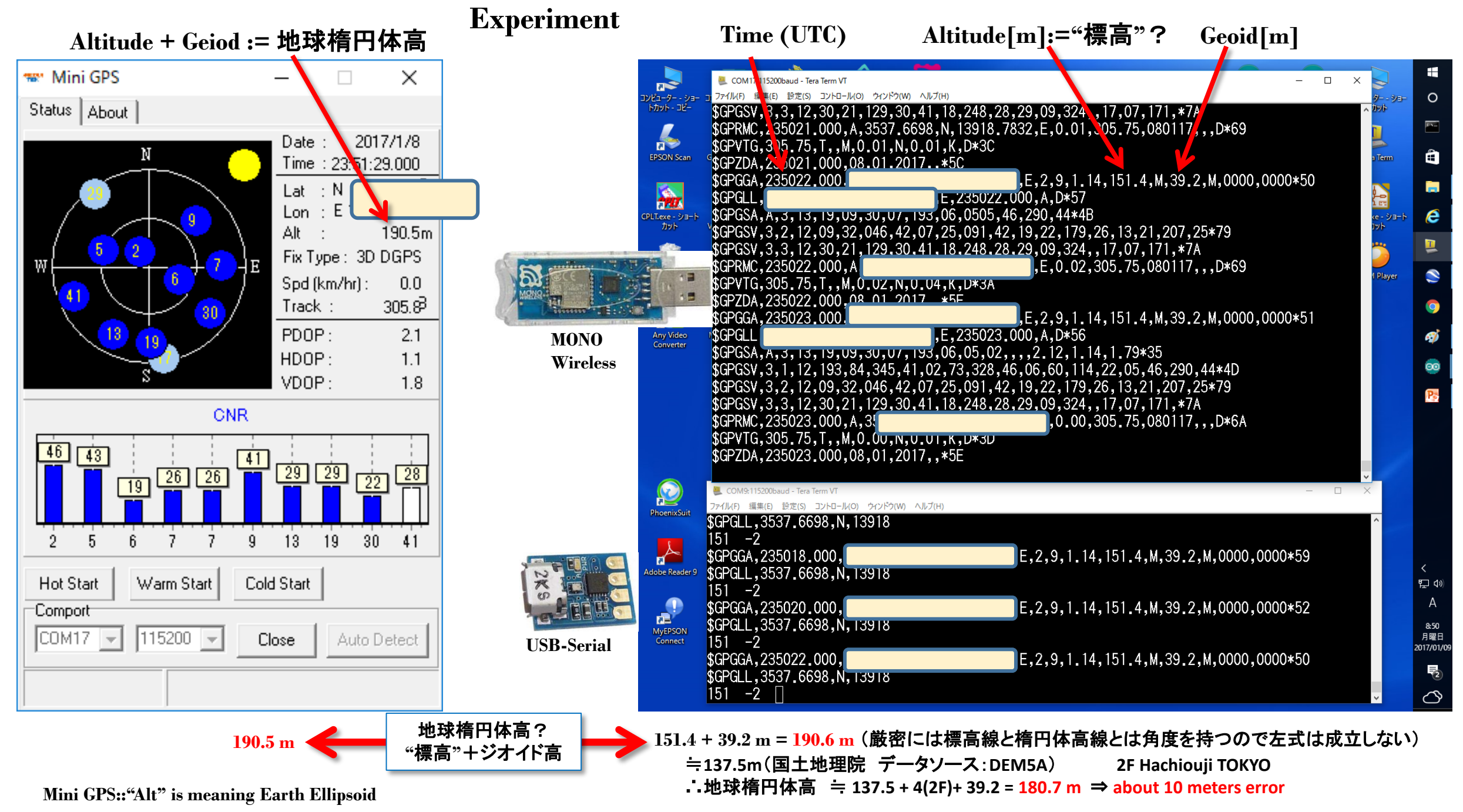

**http://maps.gsi.go.jp/#16/35.625506/139.312466/&base=std&ls=std&disp=1&vs=c1j0l0u0f1**

## **Results**

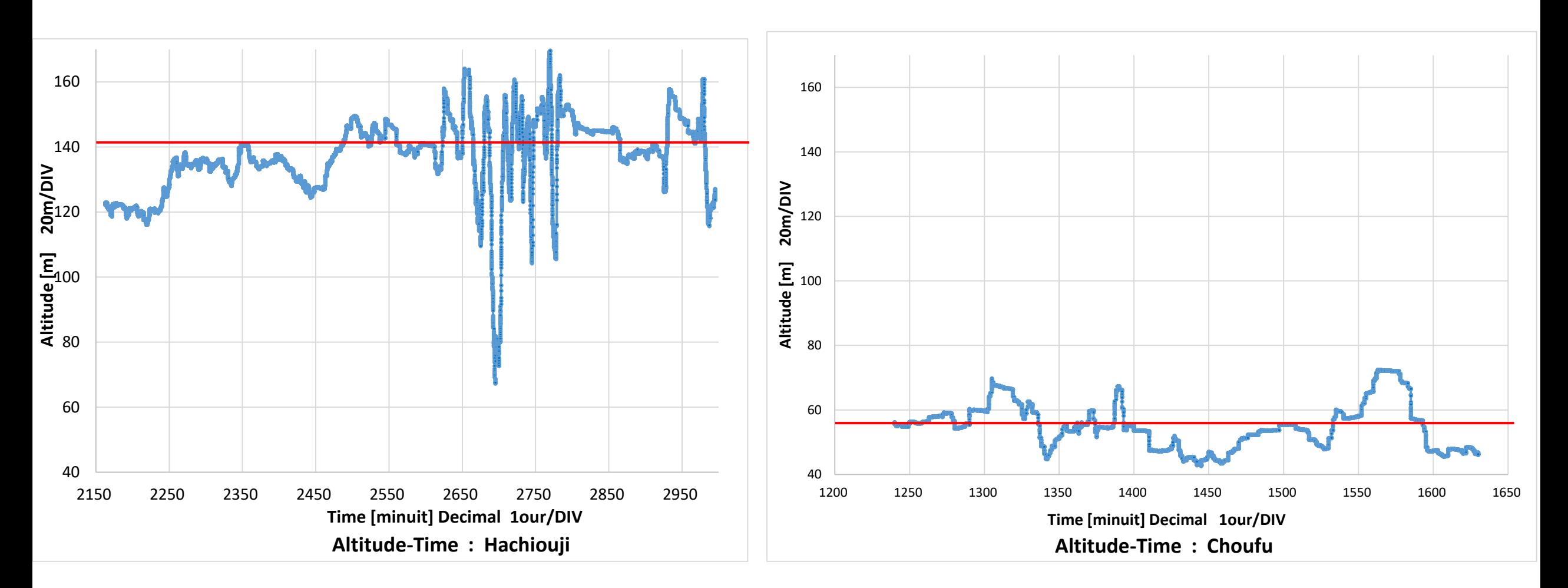

**Altitude characteristic in Hachiouji ,TOKYO, JAPAN (2017.1.12**~**13)**

**Conditions : Sunny, Indoor 2F, Wooden house, Facing North** **Altitude characteristic in Choufu ,Tokyo, JAPAN (2017.1.12)**

**Conditions : Sunny, 4F Building at back, Facing South**

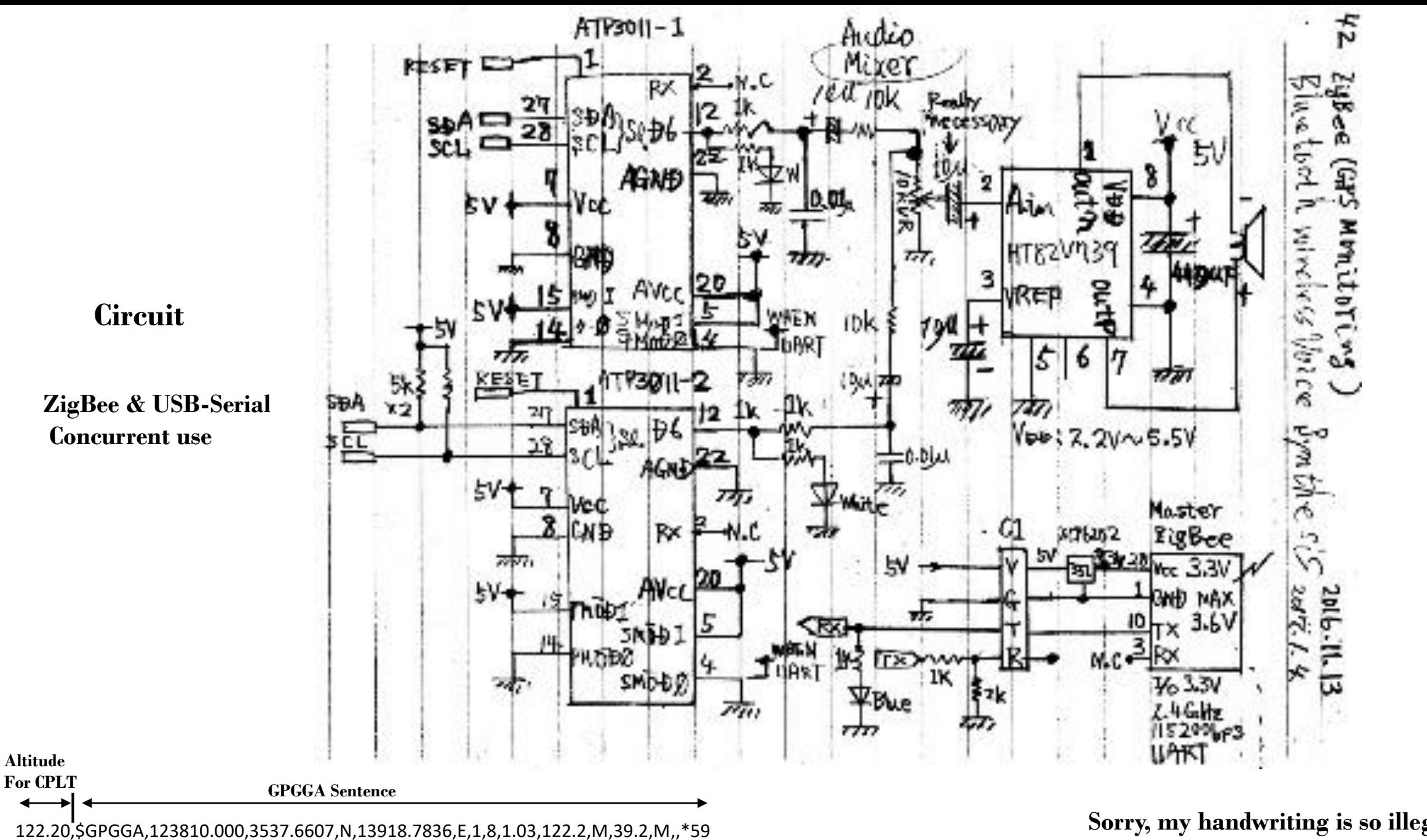

122.20,\$GPGGA,123811.000,3537.6612,N,13918.7833,E,1,8,1.03,122.3,M,39.2,M,,\*58

**Sorry, my handwriting is so illegible. My vision is a very blurry, execuse me.**

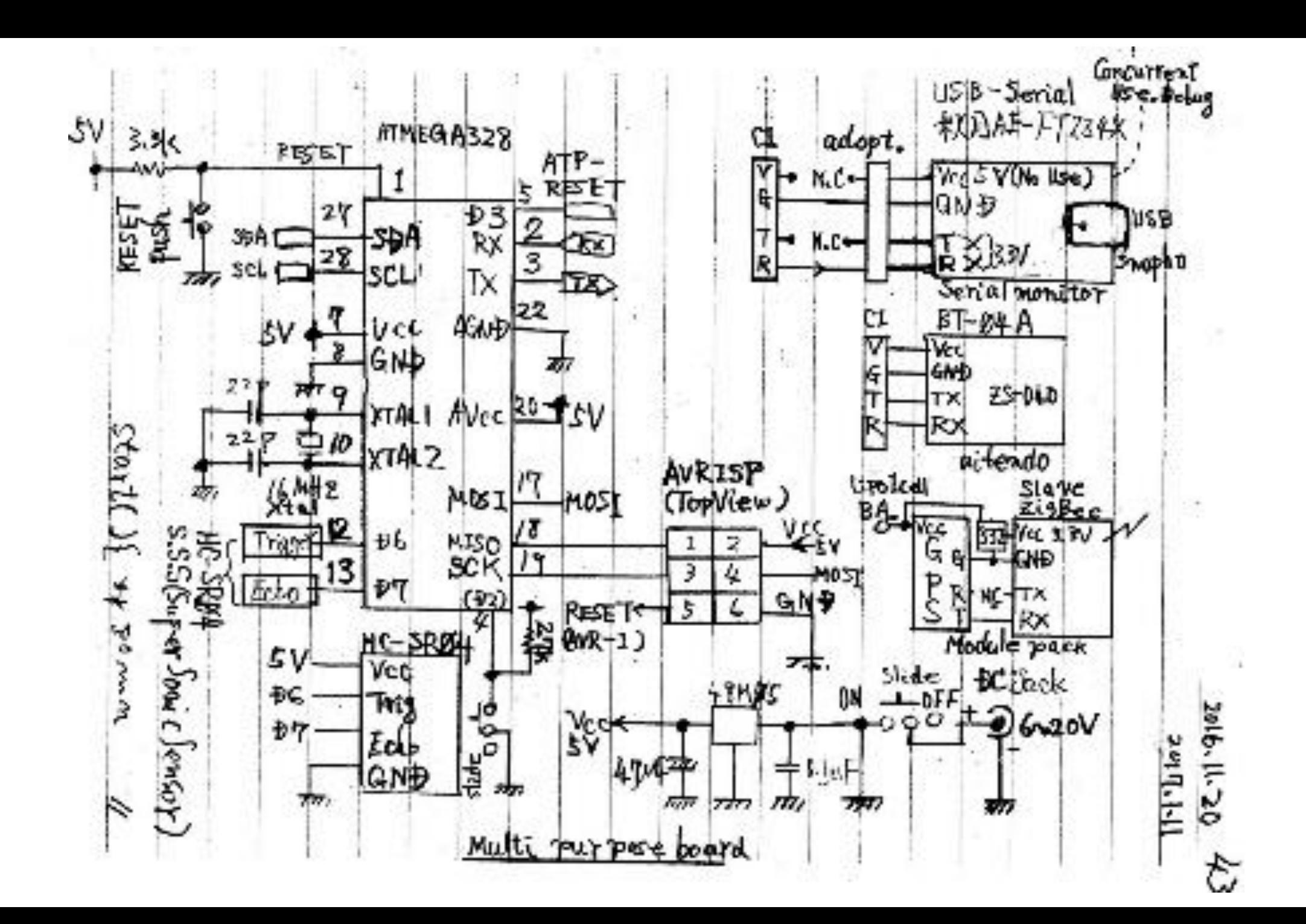

2017.1.xx http://www.geocities.jp/mtakapii/ Altimeter by "GPS" & Distance meter by Super Sonic Sensor

multi program mode (1) GPS Monitoring "Altitude" & "\$GPGGA sentence" from NMEA form. (2) Measurement distance by S.S.S.

0 < Altitude > 999 [m]  $0.02 <$  Distance >4 [m]

GPGGA Sample of [AE -GYSFDMAXB] NMEA form. Using only sentence ... http://akizukidenshi.com/catalog/g/gK -09991/ \$GPGGA,041411.000,3539.3899,N,13932.4491,E,2,8,1.08,28.9,M,39.3,M,0000,0000\*60 at best condition

S.S.S. ... HC -SR04 http://www.aitendo.com/product/7402 Voice Synthesizer ... ATP -3011 http://akizukidenshi.com/catalog/g/gI -05665/

------- Memo for specialized Key board --------  $Y^2$ r¥n \_ \_ | | ref. http://garretlab.web.fc2.com/arduino/reverse\_lookup/index.html \*\*\*\*\*\*\*\*\*\*\*\*\*\*\*\*\*\*\*\*\*\*\*\*\*\*\*\*\*\*\*\*\*\*\*\*\*\*\*\*\*\*\*\*\*\*\*\*\*\* \*/

#define echo 7 // Echo Pin #define trigger 6 // Trigger Pin #define Pin4\_D2 2 // Program mode Select Pin 4 //#define Pin5 D3 3 // Program mode Select Pin 5 #define Offset 4 // [mm] #define setspeed 140 // Speed of Normal Talking

#define MAX\_line 100 // #define ave\_times 5

#include <Wire.h> // I2C library #include <AquesTalk.h> // Voice Synthe. library

AquesTalk atp; // Voice Synthe. instance String title;

void setup() { delay(500); Serial.begin( 115200 ); Serial.println(); Serial.println("GPS & Distance Monitoring 2017.1.12"); pinMode(Pin4\_D2, INPUT) ; // Set (D2=pin4) is INPUT //pinMode(Pin5\_D3, OUTPUT); // Set (D3=pin5) is OUTPUT //Reset\_ATP() ;

delay(500); pinMode( echo, INPUT ); pinMode( trigger, OUTPUT );

atp.SetSpeed(setspeed); atp.Synthe("#J"); while (atp.IsBusy()); atp.Synthe("nii'hao/."); atp.Synthe("konnni'chi/wa -"); while (atp.IsBusy()); title = "<NUMK VAL=2017 COUNTER=nenn>"; title += "<NUMK VAL=1 COUNTER=gatsu>"; title += "sei'sakudesu "; atp.Synthe((const char\*)&title[0]); }

### void loop() { if (digitalRead(Pin4\_D2)) { read\_GPS(); while (1); } else { meas  $d()$ ; while (1); } /\* void Reset\_ATP(){ digitalWrite(Pin5\_D3,LOW); delay(1); digitalWrite(Pin5\_D3,HIGH); delay(1);

### } \*/

}

}

float ave ; void read  $GPS()$  { int i; char  $s[16]$ ; float altitude; average(); while (1) { altitude = get height(); if( altitude  $> 0$  ){ Serial.print(altitude); Serial.print(","); } }

 $^*/$ void average(){  $int i;$ char  $s[10]$ ; float tmp1, tmp2;  $tmp1 = 0;$ for( $i=0$ ; i<ave times;  $i++$ ){  $if((tmp2 = get\_height()) < 0)$  $i-j$ else{ Serial.println(tmp2);  $tmp1 += tmp2;$  $ave = \text{tmp1} / ave\_times;$ Serial.print("¥r¥nAverage = "); Serial.println(ave); for(i=0;  $i < 10$ ;  $i++$ ){  $s[i] = '$ ; dtostrf(ave,  $-5$ , 1, s); title = "heikinnwa <NUMK VAL=" + String(s) + ">me-ta."; atp.SyntheS(title); while (atp.IsBusy()); float get height(){ char line buf[MAX line]; char line\_tmp[MAX\_line]; char \*A; char A0, A1, A2, A3, A4; // numeric chara. int cnt; char dim1, dim2; // unit chara. (M) for (  $cnt=0$ ;  $cnt < MAX$  line - 1; $cnt++)$  { line buf[cnt] =  $0x20$ ; line tmp[cnt] =  $0x20$ ;  $cnt = 0;$ // find "\$GPGGA" while $(1)$ { if (Read ZigBee() == 'G') { // 0x47 => 'G' if (Read ZigBee() == 'G') { // 0x47 =>'G' /\* \*\*\*\* Read data \*\*\*\* \*/ while ( $cnt < MAX$  line) {  $line_b$  = line\_tmp[cnt++] = Read\_ZigBee();

A = strtok(line\_buf,","); // Separate with ',' for(cnt=0; cnt < 9; cnt++){ // Proceed Altitude Position  $A = strtok(NULL," '')$ ;  $AO = (*A);$  $A1 = (*(A+1));$  $A2 = (*(A+2))$ ;  $A3 = (*(A+3));$  $AA = (*(A+4))$ ;  $A = strtok(NULL, ", ");$  // unit position of Altitude  $dim 1 = (*A);$  $A = \text{strtok}(\text{NULL}, \text{''}, \text{''})$ ;  $A = strtok(NULL, ", ");$  // unit position of Geoid  $dim2 = (*A);$ if( dim1 == 0x4d && dim2 == 0x4d ){ // 0x4d ... 'M' //Serial.print("¥r¥n"); Serial.print("\$GPGG"); for( $cnt=0$ ;  $cnt line ;  $cnt++$ ){$ if(line tmp[cnt]=='\tr'||line tmp[cnt]=='\tr'){ Serial.print("¥r¥n"); break; if(line tmp[cnt]== $'*$ '){ Serial.print(line tmp[cnt++]);  $//$ \* Serial.print(line\_tmp[cnt++]); // \*+1 SUM Serial.println(line tmp[cnt]); //\*+2 SUM break; Serial.print(line tmp[cnt]);  $if(AO == 0x2e)$ return float(0);  $if(A1 == 0x2e)$ return float((A1-0x30) + float(A2-0x30)/10);  $if(A2 == 0x2e)$ return float((A0-0x30)\*10+(A1-0x30) + float(A3-0x30)/10);  $if(A3 == 0x2e)$ return float((A0-0x30)\*100+(A1-0x30)\*10+(A2-0x30)+float(A4-0x30)/10); else{ return float(-1); else{ return float(-1);

Sketch GPS Logger - 2 char Read ZigBee() { char zigbee; while  $(1)$  { if (Serial.available() > 0) {  $zigbee = Serial.read();$ return zigbee;  $\frac{1}{x}$  \*\*\*\*\*\*\*\*\*\*\*\*\* S.S.S. \*\*\*\*\*\*\*\*\*\*\*\*\*\*\*\* \*/ void meas  $d()$  { String str, strtmp; float p\_width, distance; Serial.println("This is meas d()"); atp.SetSpeed(setspeed \* 1.3); while (atp.IsBusy()) ; atp.Synthe("cho-onnpasennsade kyorio hakarimasu."); while (atp.IsBusy()); while  $(1)$  { digitalWrite(trigger, LOW); delayMicroseconds(5); digitalWrite(trigger, HIGH); delayMicroseconds(10); digitalWrite(trigger, LOW);  $p$  width =  $pulseln(echo, HIGH);$ if  $(p_width > 0)$  { p width  $/=2$ ; distance =  $p$  width \* 340 \* 100 / 100000 + Offset; strtmp = String(int(distance)); str = "<NUMK VAL=" + strtmp + "COUNTER=miri>"; else { // if error !  $str = "HJ";$ while (atp.IsBusy()) ; atp.Synthe((const char\*)&str[0]); /\* \*\*\*\*\*\*\*\*\*\*\*\*\*\*\*\* End of Sketch \*\*\*\*\*\*\*\*\*\*\*\*\*\* \*/